## Algorithmen und Experimente

## **Was ist ein Algorithmus?**

Ein Algorithmus ist eine Handlungsvorschrift zur Lösung eines Problems. Diese Vorschrift beschreibt mehrere Schritte, die das Vorgehen eindeutig beschreiben. Anders gesagt: Die Vorschrift muss ausreichen, damit ohne weitere Fragen deutlich ist, wann was getan wird.

In unserem Fall suchen wir nach einer Handlungsvorschrift für ein Experiment zur Untersuchung der Qualität verschiedener Dämmstoffe.

Beim Programmieren werden Algorithmen, die der Computer ausführen soll, in Programme übersetzt, die der Computer versteht.

## **Aufgabe 1: Algorithmen im naturwissenschaftlichen Alltag**

Naturwissenschaftliche Experimente wie unser Dämmexperiment bestehen meistens aus mehreren Schritten. Manche Schritte führst du nur einmal durch, manche wiederholst du immer wieder. Die Tabelle enthält mögliche Schritte zum Testen eines Stoffs zur Dämmung.

Ordne die Schritte je einer Kategorie zu:

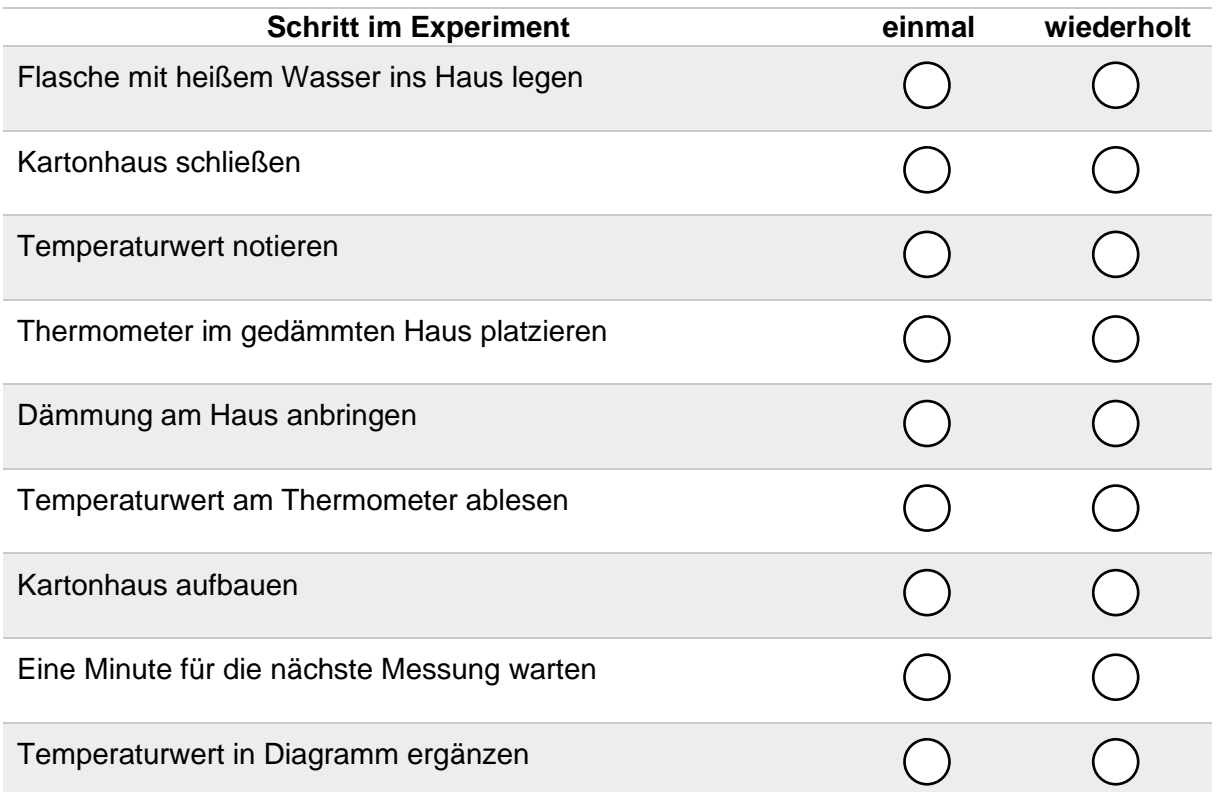

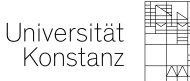

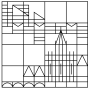

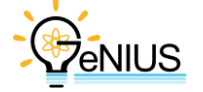

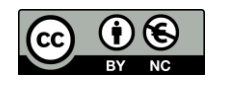

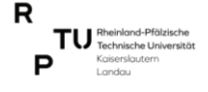

## **Aufgabe 2: Abläufe im Experiment**

Nicht nur die Einteilung zwischen einmaligen und wiederholten Schritten ist wichtig. Teilweise spielt auch die Reihenfolge der Schritte eine Rolle.

Verbinde die Anweisungen mit Pfeilen, um eine mögliche Abfolge der Schritte darzustellen.

*Hinweis: Verwende einen Bleistift, damit du die Pfeile korrigieren kannst.*

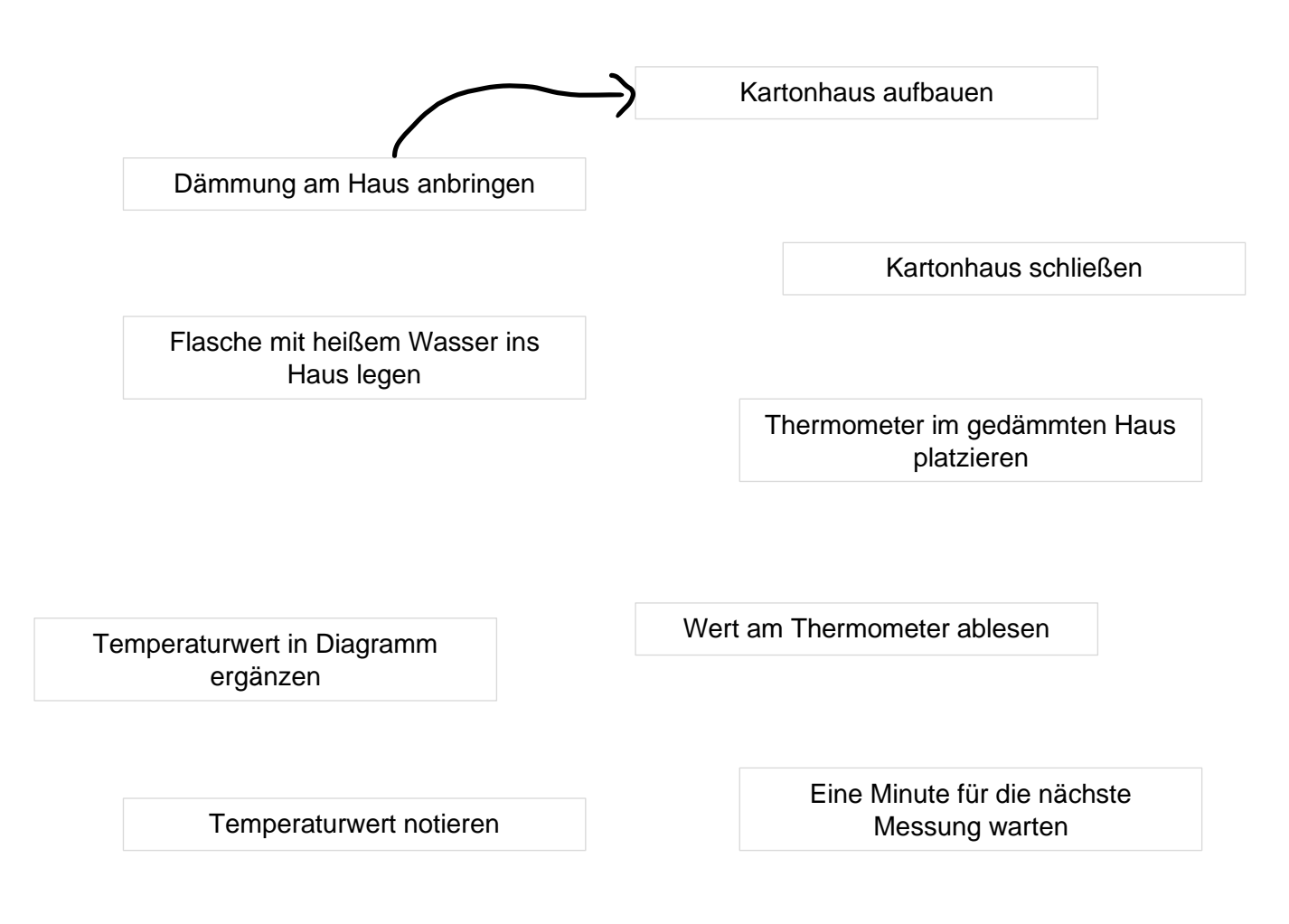

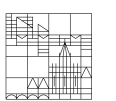

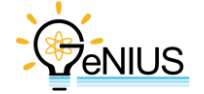

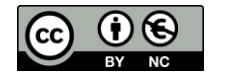

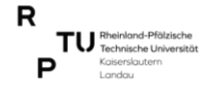